## **Arbeitsblatt - Winkel messen**

## **Arbeitsauftrag**

Messt die unterschiedlichen Winkel  $\alpha$  und tragt sie auf dem Blatt ein.

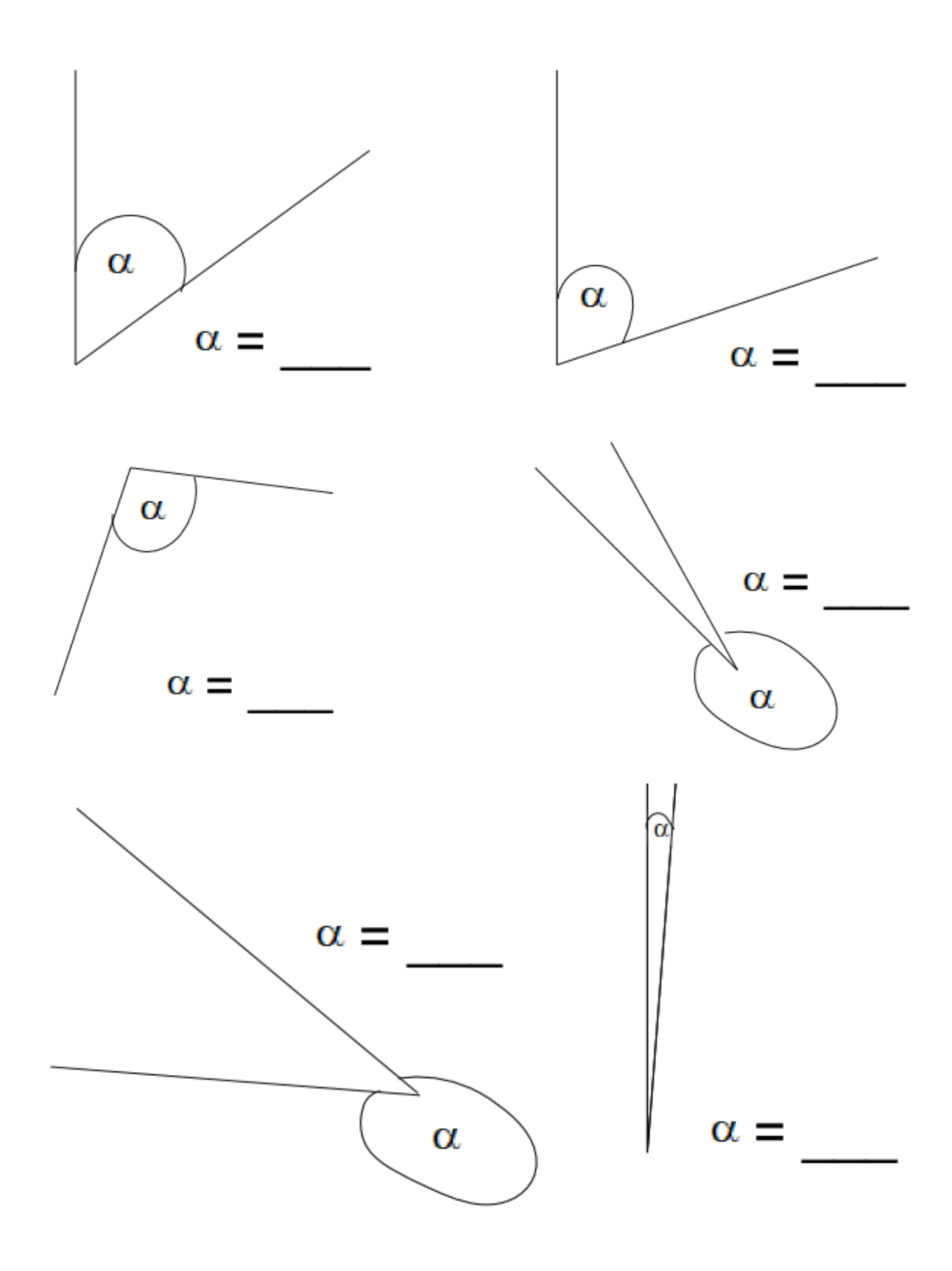